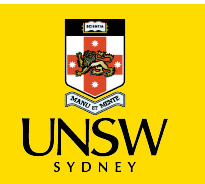

1

# **COMP4418: Knowledge Representation and Reasoning** Prolog II

Maurice Pagnucco School of Computer Science and Engineering COMP4418, Week 3

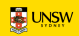

## **Prolog**

- Compound terms can contain other compound terms
- A compound term can contain the same kind of term, i.e., it can be recursive: tree(tree(empty, jack, empty), fred, tree(empty, jill, empty))
- "empty" is an arbitrary symbol use to represent the empty tree
- A structure like this could be used to represent a binary tree that looks like:

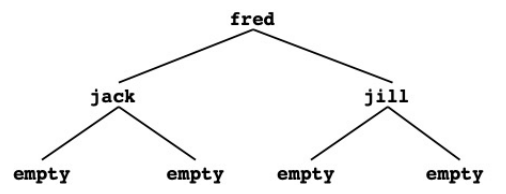

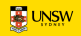

# **Binary Trees**

• A *binary tree* is either empty or it is a structure that contains data and left and right subtrees which are also binary trees

```
• To test if some datum is in the tree:
      in\_tree(X, tree(\_, X, \_)).in_tree(X, tree(Left, Y, ) :-
          X = Y.
          in_tree(X, Left).
      in\_tree(X, tree(\_ , Y, Right) :-X = Y.
          in_tree(X, Right).
```
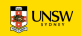

## **The Size of a Tree**

```
• tree_size(empty, 0).
tree_size(tree(Left, _, Right), N) :-
    tree_size(Left, LeftSize),
    tree_size(Right, RightSize),
    N is LeftSize + RightSize + 1.
```
- The size of the empty tree is 0
- The size of a non-empty tree is the size of the left subtree plus the size of the right subtree plus one for the current node

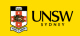

#### **Lists**

- A *list* may be *nil* or it may be a term that has a *head* and a *tail*. The tail is another list.
- A list of numbers, [1, 2, 3] can be represented as: list(1, list(2, list(3, nil)))
- Since lists are used so often, Prolog has a special notation:

 $[1, 2, 3] = list(1, list(2, list(3, nil)))$ 

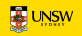

### **Examples of Lists**

 $[X, Y, Z] = [1, 2, 3]$ ? Unify the two terms on either side of the equals sign  $\frac{X}{V} = \frac{1}{2}$ Variables match terms in corresponding positions  $Z = 3$  $[X|Y] = [1, 2, 3]$ ? The head and tail of a list are separated by using '|' to indicate that the term following  $X = 1$  the bar should unify with the tail of the list  $Y = [2, 3]$  $[X|Y] = [1]$ ? The empty list is written as '[]'  $X = 1$  The end of a list is usually  $[ ]'$  $Y = \lceil$ 

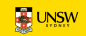

#### **More list examples**

```
[X, Y|Z] = [fred, jim, jill, mary]? There must be at least two
                                    elements in the list on the right
X = \text{fred}Y = jimZ = [jill, \text{mary}][X|Y] = [[a, f(e)], [n, b, [2]]? The right hand list has two elements:
X = [a, f(e)] [a, f(e)] [n, b, [2]]
Y = [[n, b, [2]]] Y is the tail of the list,
                                     [n, b, [2]] is just one element
```
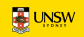

## **List Membership**

```
member(X, [X|_]).
member(X, [-|Y]) :-
    member(X, Y).
```
- Rules about writing recursive programs:
	- Only deal with one element at a time
	- Believe that the recursive program you are writing has already been written and works
	- Write definitions, not programs

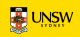

## **Appending Lists**

- A commonly performed operation on lists is to append one list to the end of another (or, concatenate two lists), e.g.,  $append([1, 2, 3], [4, 5], [1, 2, 3, 4, 5]).$
- Start planning by considering the simplest case:  $append([], [1, 2, 3], [1, 2, 3]).$
- Clause for this case:

 $append([], L, L)$ .

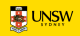

# **Appending Lists**

- Next case:  $append([1], [2], [1, 2]).$
- Since append $([$ ,  $[2]$ ,  $[2]$ ):  $append([H|T1], L, [H|T2]) :- append(T1, L, T2).$
- Entire program is:

 $append([], L, L)$ . append([H|T1], L, [H|T2]) : append(T1, L, T2).

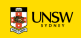

## **Reversing Lists**

•  $rev([1, 2, 3], [3, 2, 1]).$ 

#### • Start planning by considering the simplest case:  $rev([], [])$ .

• Note:

```
rev([2, 3], [3, 2]).
```
and

```
append([3, 2], [1], [3, 2, 1]).
```
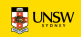

#### **Reversing Lists**

• Entire program is:  $rev([], [])$ .  $rev([A|B], C)$  :rev(B, D), append(D, [A], C).

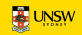

# **An Application of Lists**

```
• Find the total cost of a list of items:
      cost(flange, 3).
      cost(nut, 1).
      cost(widget, 2).
      cost(splice, 2).
```
• We want to know the total cost of [flange, nut, widget, splice]  $total\_cost([], 0)$ . total  $cost([A|B], C)$  :total\_cost(B, B\_cost), cost(A, A\_cost), C is A\_cost + B\_cost.

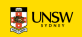